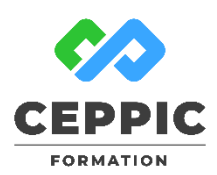

# **Découverte de la PAO Durée :** 3 jours soit 21 h **Tarif :** 1015€ HT – Éligible Réf : I0526

**Points forts :** Possibilité de valider les acquis de cette formation avec la certification ICDL. RS5190

## **Objectifs**

S'initier à la PAO : découvrir les grands principes et la méthode de travail liée aux logiciels Photoshop, Illustrator et Indesign.

# **Programme**

- **Principes de base de la PAO**
- Définition et utilisation de la PAO
- Règles de la PAO (typographie, couleurs, impression)
- Formats de fichier pour le web, pour l'imprimeur
- Le format PDF
- Domaine vectoriel et bitmap
- **Illustrator**
- Présentation du logiciel et de l'interface
- Création d'un document
- Gestion des objets et de leurs attributs
- Gestion de la couleur, du nuancier
- Les calques
- Dessin, formes géométriques
- Texte éditable et texte vectorisé

#### **Photoshop**

- Les différentes méthodes de sélection
- La retouche photo
- Les calques, les styles de calque
- Les réglages d'image
- Recadrages Taille d'image, résolution et mode de couleur
- Les formats JPG, PSD, EPS, TIFF
- Réalisation d'un montage photo

#### **Indesign**

- Créer un document multipage
- Créer des blocs textes, chaînage de texte
- Réglages typographiques
- Styles de caractères et de paragraphes
- Importations d'images
- Pages et gabarits
- **Exportation PDF et assemblage**

# **Démarche pédagogique**

Alternance d'exposés théoriques et de cas pratiques.

**Formateur :** Intervenant spécialiste en informatique. Formateur sélectionné par le CEPPIC pour ses compétences techniques et son expérience significative, tant sur le sujet traité qu'en matière de pédagogie.

Assistance après la formation via notre plateforme pédagogique.

#### **Public**

Toute personne souhaitant découvrir la PAO et les logiciels Illustrator, Photoshop et Indesing.

## **Prérequis**

Connaissance de l'environnement Windows

## **Modalités d'évaluation**

Evaluation des acquis tout au long de la formation avec des exercices pratiques et des quizz. Chaque participant complète également un test de positionnement en amont et en aval pour valider les compétences acquises.

## **5 453** personnes formées en 2022

Possibilité de valider le module PAO de l'ICDL. **Coût forfaitaire de l'ICDL :** 80 € HT Carte valable quel que soit le nombre de modules passés (Tableur, Traitement de texte, Présentation...)

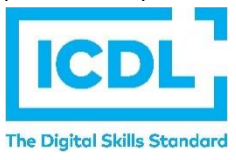

**Dates de session**

#### Nous consulter

194, rue de la Ronce 76230 ISNEAUVILLE

[www.ceppic.fr](http://www.ceppic.fr/) 

Toutes nos formations sont réalisables sur mesure en intra-entreprise

**CONTACT Laetitia LIENARD** 02.35.59.44.13 [laetitia.lienard@ceppic.fr](mailto:laetitia.lienard@ceppic.fr)

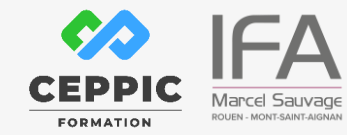

FO31 – Version B – P2 - Fiche programme stage court